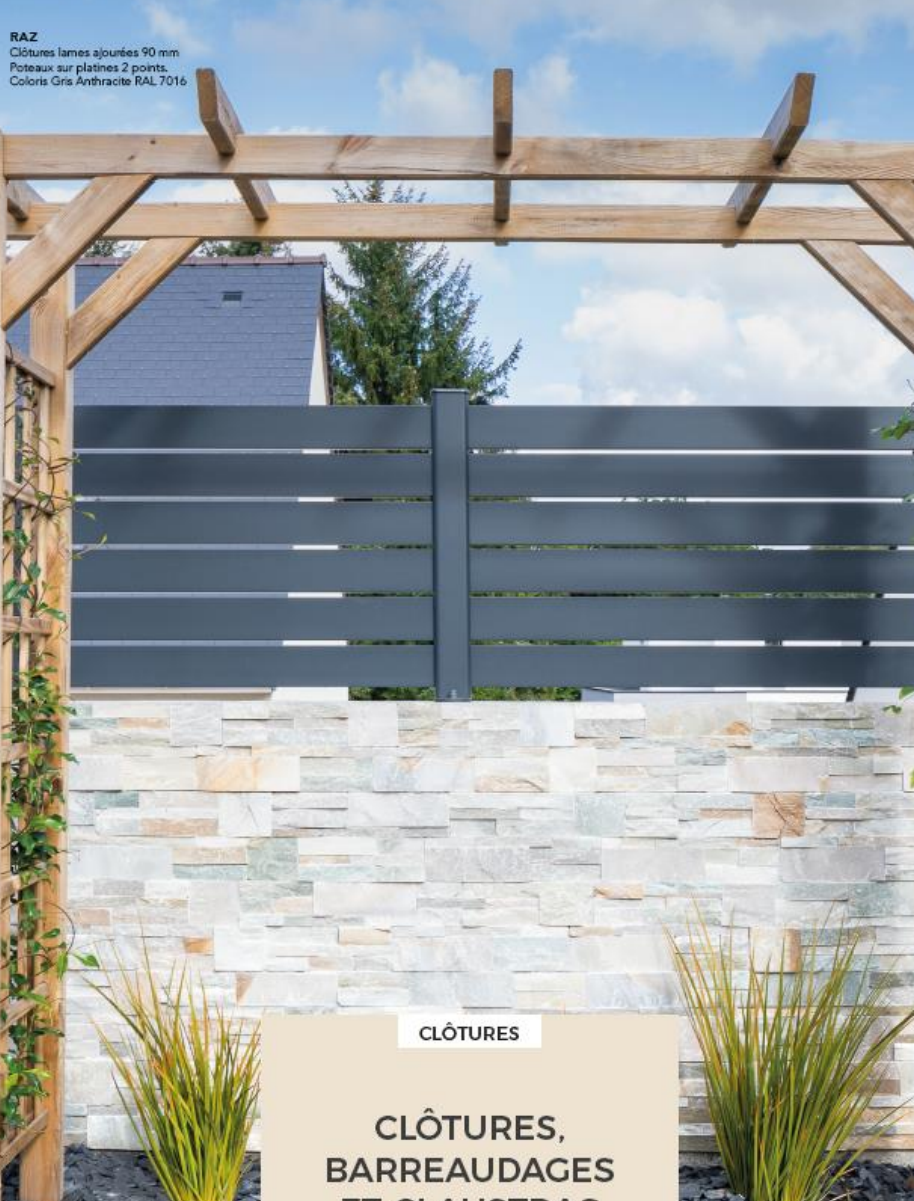

MAEZ MAEZ<br>Clótures lames larges ajourées 160 mm.<br>Poteaux sur platines 4 points.<br>Coloris Gris Anthracite RAL 7016

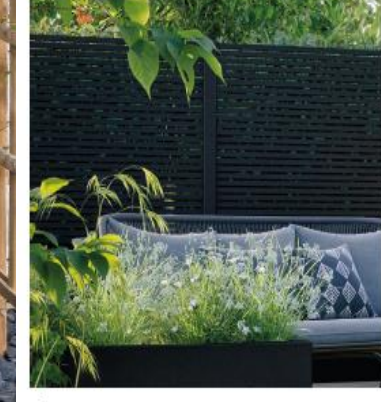

MORENN-BITIK<br>Clôture tubes de 25 mm. Coloris Noir Foncé RAL 9005

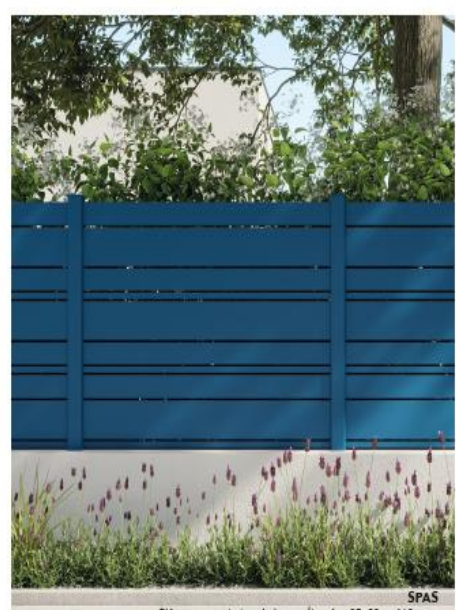

 $1 - 146$ 

Clôtures association de lames ajourées 25, 90 et 160 mm.<br>Poteaux scellés. Coloris Bleu Gentiane RAL 5010

# **ET CLAUSTRAS**

HARMONIE & SÉCURITÉ

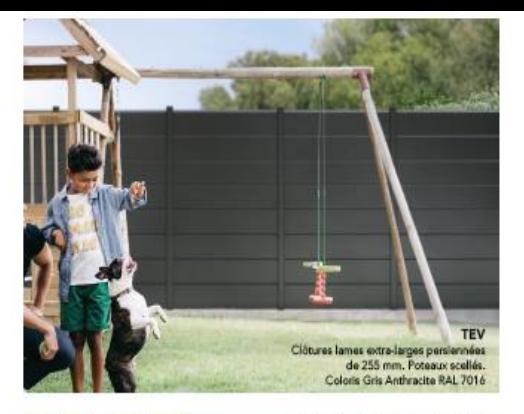

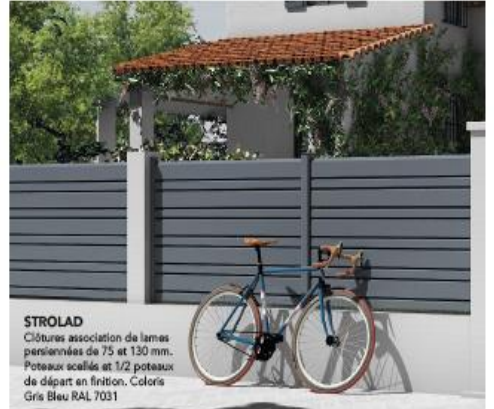

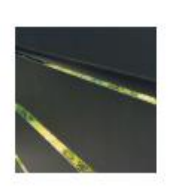

Les lames persiennes,<br>la solution idéale pour occulter votre<br>entrée et protéger<br>votre maison des regards.

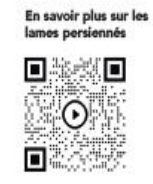

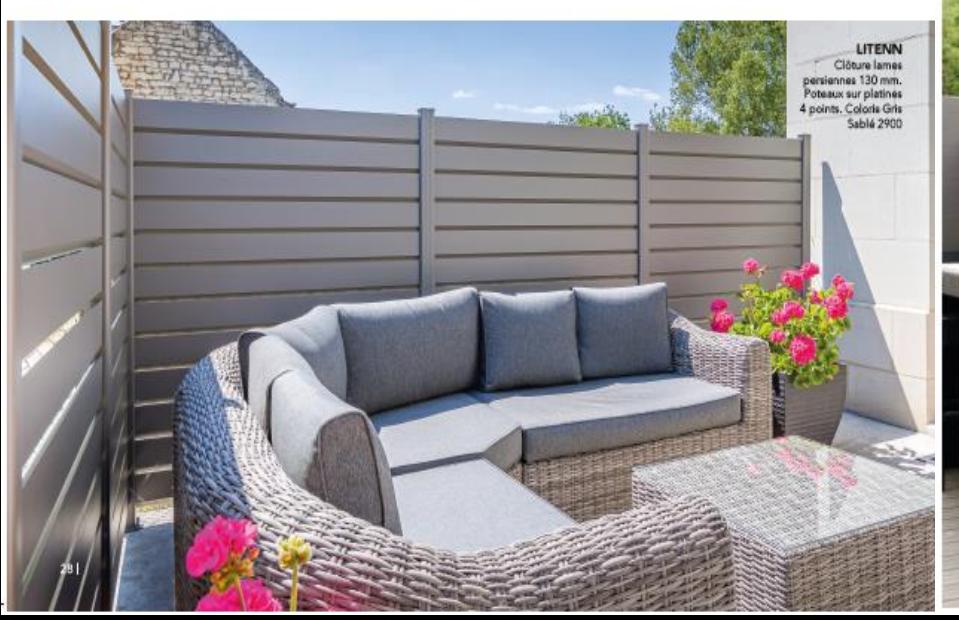

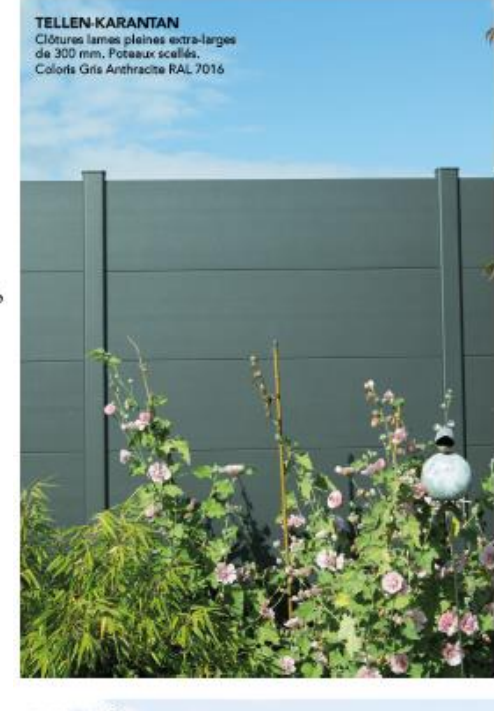

BRIZ-ANAÉ<br>Clótures lames larges pleines de 150 mm.<br>Coloris Gris Anthracite RAL 7016

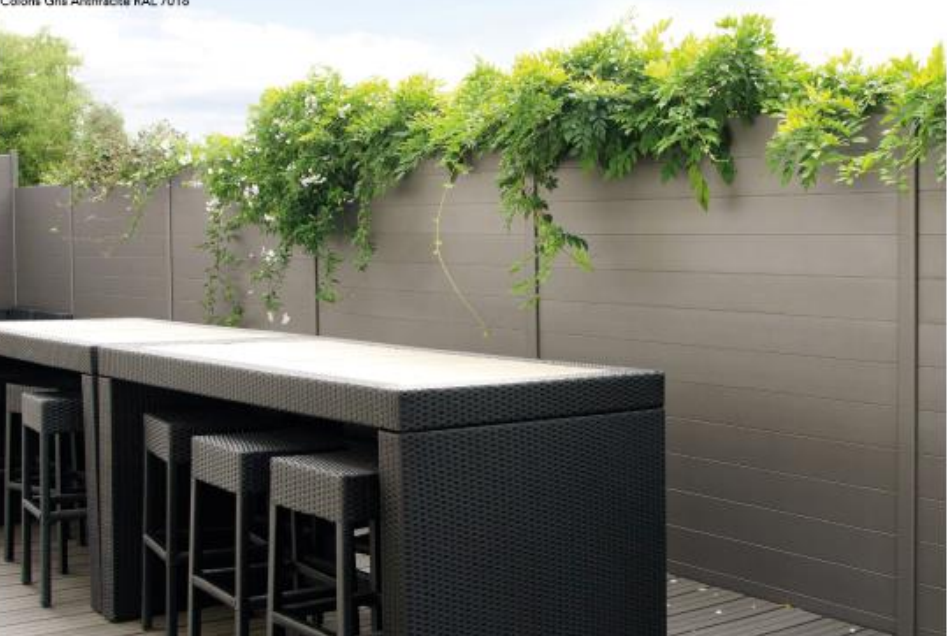

BRIZ-ANAÉ<br>Clôtures lames larges pleines de 150 mm.<br>Coloris Gris Anthracite RAL 7016

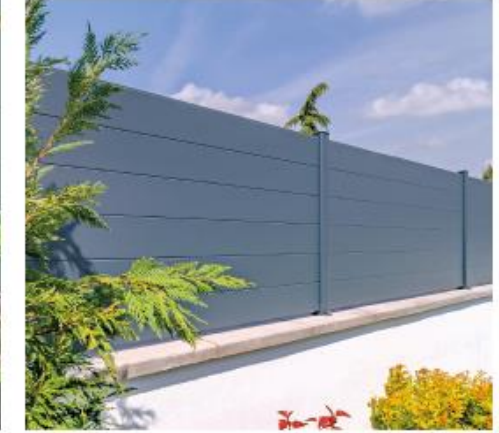

![](_page_2_Picture_0.jpeg)

![](_page_2_Picture_1.jpeg)

![](_page_2_Picture_2.jpeg)

![](_page_2_Picture_3.jpeg)

![](_page_2_Picture_4.jpeg)

![](_page_2_Picture_5.jpeg)

![](_page_2_Picture_6.jpeg)

Découvrez tous les décors

![](_page_2_Picture_8.jpeg)

![](_page_2_Picture_9.jpeg)

![](_page_2_Picture_10.jpeg)

![](_page_2_Picture_11.jpeg)

![](_page_2_Picture_12.jpeg)

![](_page_2_Picture_13.jpeg)

LIZEN, décor FREZ Libture lames pleines 150 mm avec décor en haut.<br>Poteaux sur platines 2 points avec enjoitveurs en option.<br>Poteaux sur platines 2 points avec enjoitveurs en option.<br>Coloris Gris Sabié RAL 2900.

![](_page_2_Picture_15.jpeg)

FLAMIG, décor L'ENVOL<br>Barreaudage 100% tölé.<br>Potesux sur platines 2 points.<br>Coloris Noir Foncé RAL 9005

### 25 coloris et plus encore ...

A la manière d'un artiste peintre, Kostum possède une palette généreuse et voit la vie en couleurs. Des coloris ensoleillés qui réchauffent votre entrée. Des nuances minérales et végétales qui vous transportent au milieu d'un oasis de tranquillité. Un rouge caractériel ou encore un noir chic qui font battre le cœur de votre jardin. Nos multiples variations de couleurs s'harmoniseront parfaitement aux menuiseries de votre maison (fenêtres, portes d'entrée ou de garage).

Envie d'une palette encore plus large ? Trouvez votre nuance idéale parminos 300 coloris en option.

## L**e laquage**<br>superdurable !

La poudre agréée de qualité « superdurable » (également appelée classe 2) est une poudre de laquage haute durabilité. Les liants et les pigments utilisés dans ces produits offrent une excellente résistance aux UV et aux intempéries.

Comme tout matériau utilisé en extérieur, un portail ou une clôture en aluminium laqué va subir les effets des UV (ultra violets). Au fur et à mesure du temps, la couleur va devenir plus mat et blanchir.

Pour améliorer la durabilité de la couleur, la solution consiste à utiliser des laques de classe 2, beaucoup plus résistantes. Ce laquage permet de diminuer la perte de brillance de 30% par rapport à la valeur initiale et de minimiser le changement de teinte dans le temps.

Vous offrir la sérénité en achetant KOSTUM, c'est vous garantir le laquage de tous nos produits pendant 25 ans !

![](_page_3_Picture_8.jpeg)

![](_page_3_Picture_145.jpeg)

Texturé

**Gris ardoise** 

Gris pierre

.<br>Textu

Texture

**RAL 1015** 

**RAL 5010** 

**RAL 7006** 

**RAL 7039** 

**RAL 9005** 

Ble

![](_page_3_Picture_146.jpeg)

04

**RAL 5003** 

#### PLUS-VALUE +10%

**Gris noir** 

Texturé

Gris sile

**RAL 7032** 

Nos partenaires architectes ont sélectionné pour vous un choix de 5 gris déclinés dans plusieurs teintes : d'un gris noir à un gris poussière dont les tons tirent vers les bleus, gris noir ou gris silex clair... Le gris est un classique indémodable qui s'adapte à n'importe quel style, du plus traditionnel au plus contemporain!

#### **RAL 7037 Gris pouss** Textur

**RAL 7015** 

**RAL 7030**